## Kann ich auf meine Dateien im zentralen Fileserver extern zugreifen?

26.04.2024 12:38:33

## **FAQ-Artikel-Ausdruck**

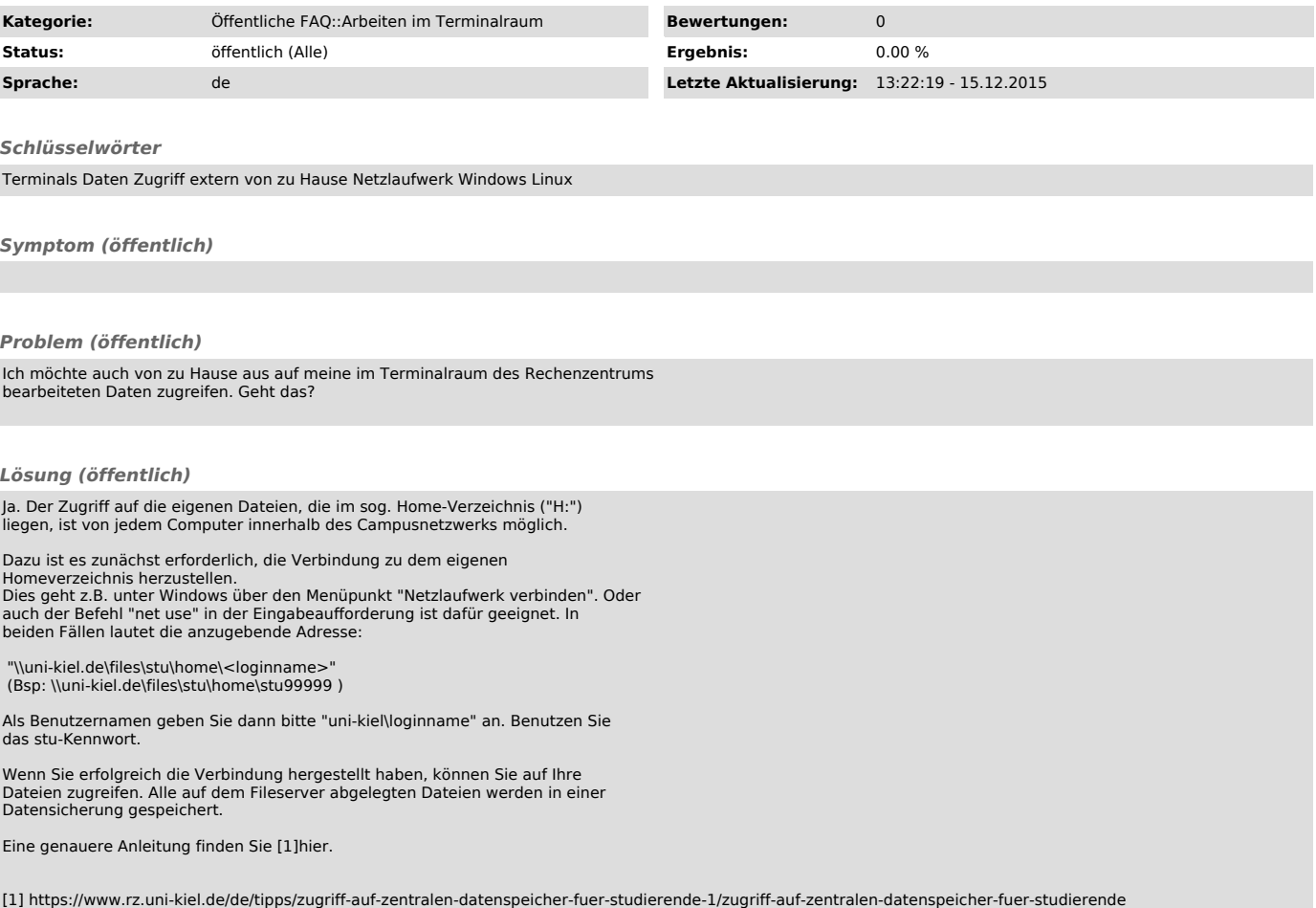